## Sortieren durch Einfügen

Die Daten liegen in einer Reihung vor und werden Wert für Wert einsortiert. Dieser Algorithmus macht eigentlich nur Sinn, wenn man mit Listen statt mit Reihungen arbeitet.

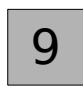

Noch zu sortieren

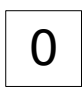

Schon einsortiert

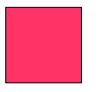

Gerade erst einsortiert

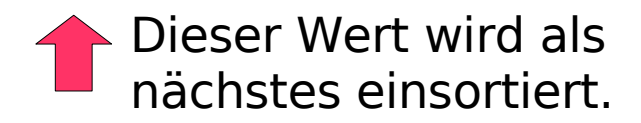

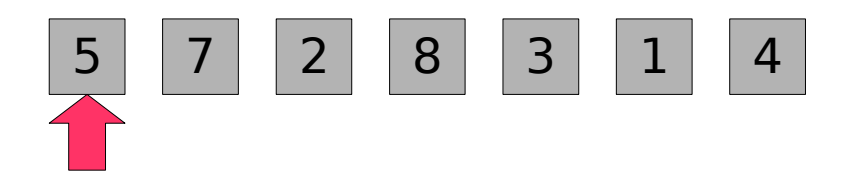

## **Aufgabe:**

Überlege vor dem Weiterblättern, an welche Stelle der Wert wandert, auf den gerade der rote Pfeil zeigt.

## **Hinweis:**

Beim ersten Wert zu beginnen (wie in der Abbildung angezeigt) ist unnötig und optimierungsbedürftig.

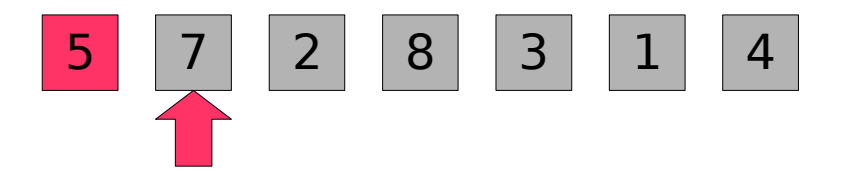

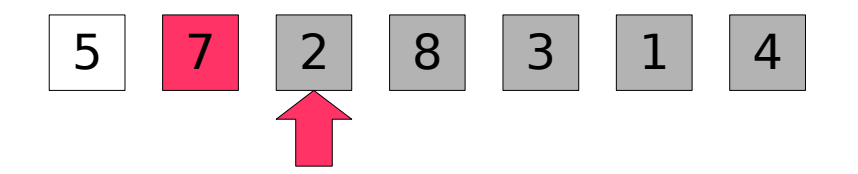

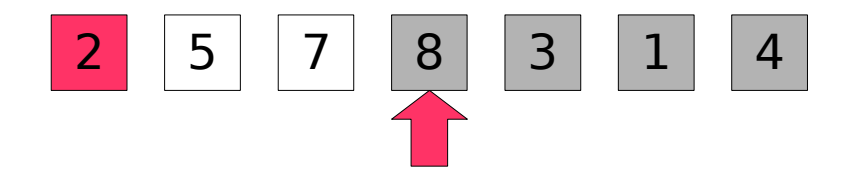

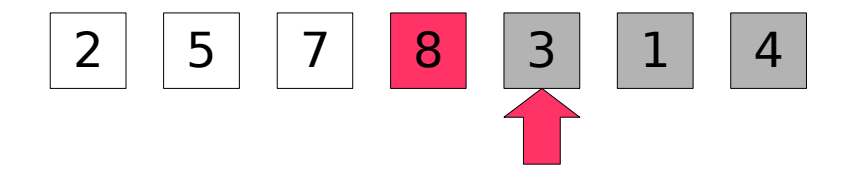

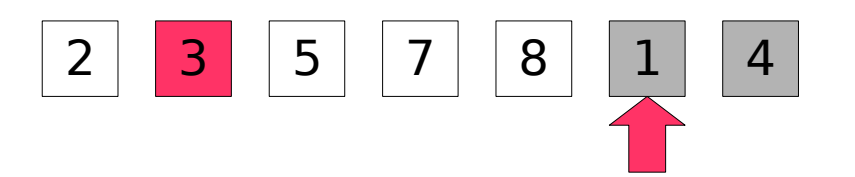

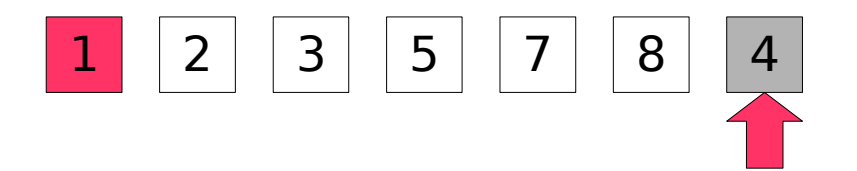

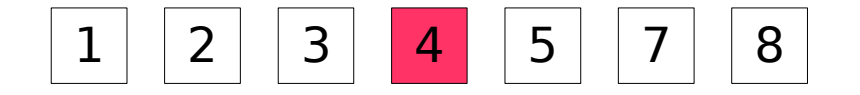